## Kanten anwählen

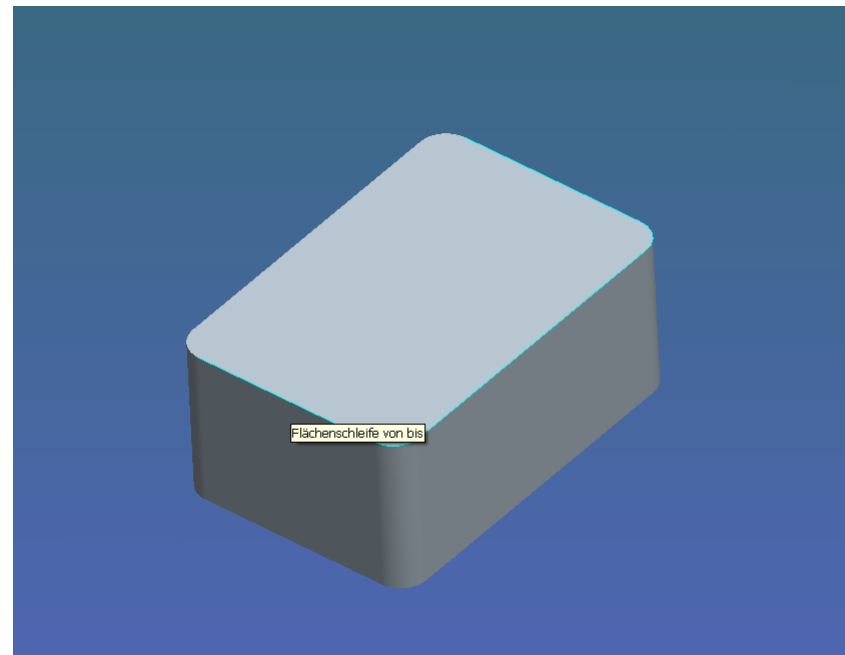

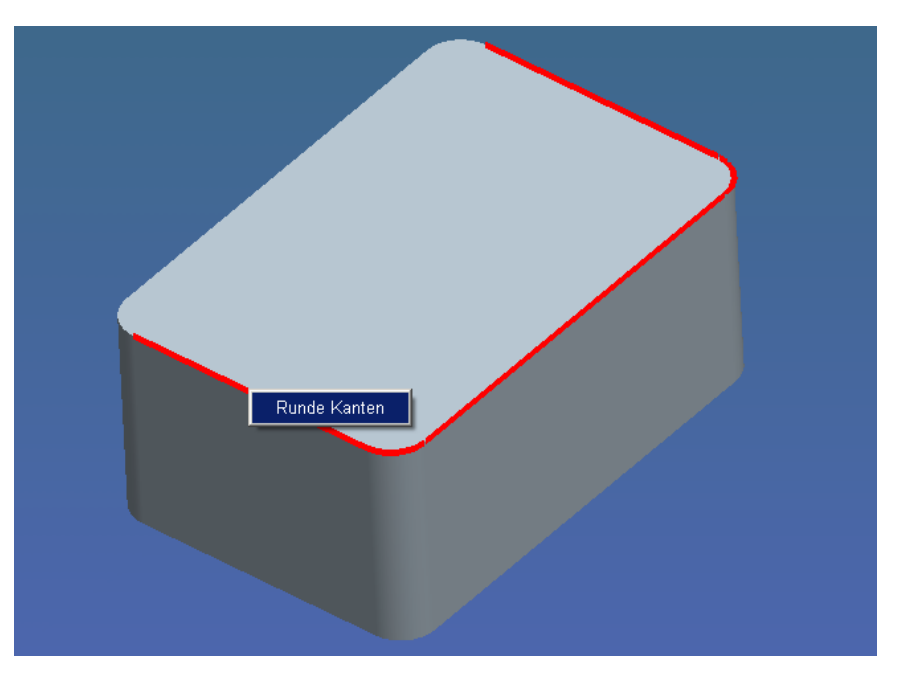

Ergebniss

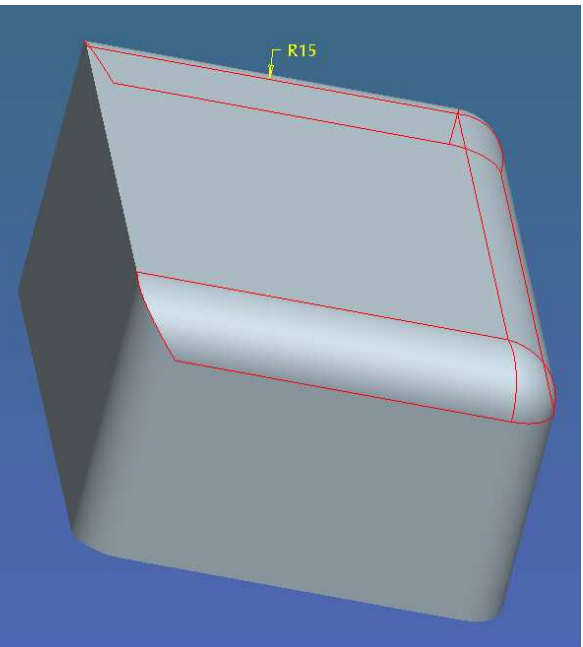